#### *Herbers*

### **Inhaltsverzeichnis**

- 1 Symbole
- 2 Bedienungseinrichtung
- 3 Gespräche von der Kabine
- 4 Gespräche von der BE
- 5 Kontrollfunktionen
- 6 Kundenabrechnung
- 7 Hilfsfunktionen Abrechnung
- 8 Storno
- 9 Interne Abrechnung

### **1 Symbole**

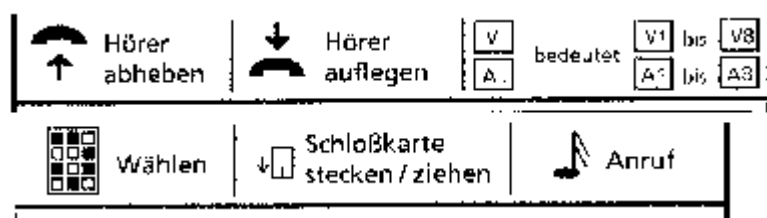

# **2 Bedienungseinrichtung**

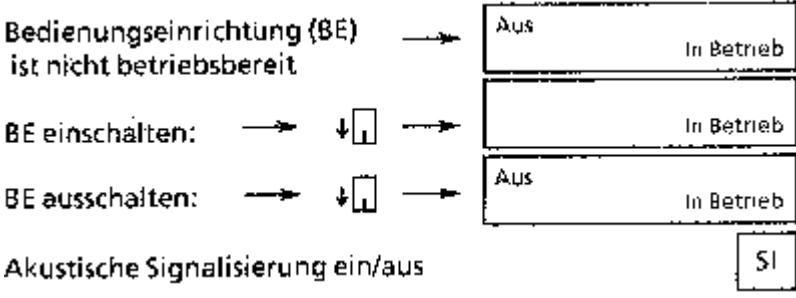

Bedienungseinrichtung (BE) ist nicht betriebsberei BE einschalten: BE ausschalten: Akustische Signalisierung ein/aus

# **3 Gespräche von der Kabine**

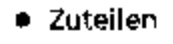

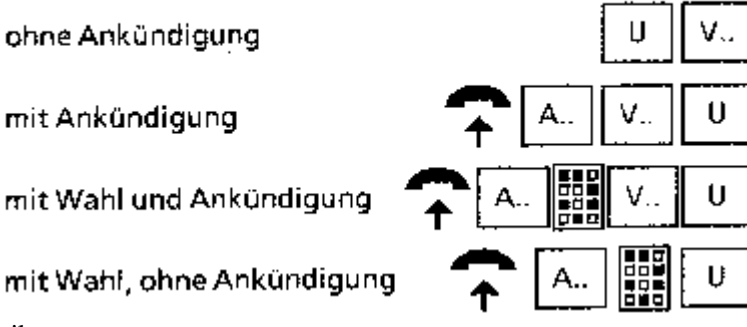

#### Zuteilen

ohne Ankündigung

### *Herbers*

mit Ankündigung mit Wahl und Ankündigung mit Wahl, ohne Ankündigung

- · Zuteilung/Gespräch entziehen
- · Rückfrage durch den Kunden
- · Aufschalten auf Amtsverb.

Zuteilung/Gespräch entziehen Rückfrage durch den Kunden Aufschalten auf Amtsverb.

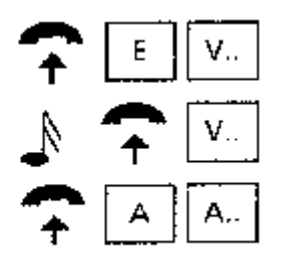

**4 Gespräche von der BE**

- · Amtsverbindung herstellen
- # Amtsanruf annehmen
- Verbindung BE → Kabine

Amtsverbindung herstellen Amtsanruf annehmen Verbindung BE -> Kabine

· Gespräche auf der Dienstleitung

abgehend

ankommend

· Verbindung trennen

Gespräche auf der Dienstleitung abgehend ankommend Verbindung trennen

**5 Kontrollfunktionen**

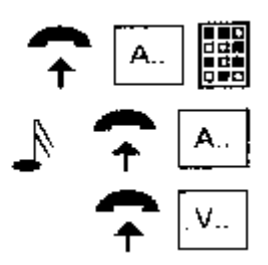

D

oder

D

T

#### *Herbers*

AŌ

V.,

A\$

HS.

V

- · Gebührenkontralle
- · Aktuelle Summe SWFD
- · Hauptsumme
- · Letzte 30 Gespräche

Gebührenkontrolle Aktuelle Summe SWFD Hauptsumme Letzte 30 Gespräche

## **6 Kundenabrechnung**

- $\bullet$  SWFD
- Geb.-Eingabe Hand
- Abrechnung Hand

#### SWFD Geb.-Eingabe - Hand Abrechnung - Hand Gebühreneingabe u. Abrechnung - Hand

· Gebühreneingabe u. Abrechnung - Hand

· Telexgebühr

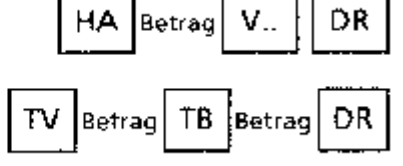

Gebühreneingabe u. Abrechnung - Hand Telexgebühr

# **7 Hilfsfunktionen Abrechnung**

Abbruch der Funktion

```
(AM, AO, GS,
TV, ST, HA, CE)
```
 $\top$ 

ĊÉ.

AW

**DR** 

- Betragseingabe löschen ۰
- · Anzeige wiederholen
- · Druckwiederholung

Abbruch der Funktion Betragseingabe löschen

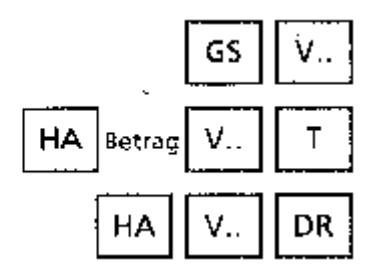

Anzeige wiederholen Druckwiederholung

# **8 Storno**

- $\bullet$  SWFD
- Hand
- · Telexverbindung
- · Telexbenutzung

SWFD Hand Telexverbindung Telexbenutzung

### **9 Interne Abrechnung**

· SWFD - ohne Löschung

mit Löschung

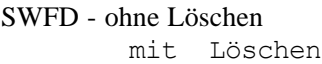

· Hand - ohne Löschung

mit Löschung

Hand - ohne Löschen mit Lîschen

· Telex - ohne Löschung

### mit Löschung

Telex - ohne Löschen mit Lîschen

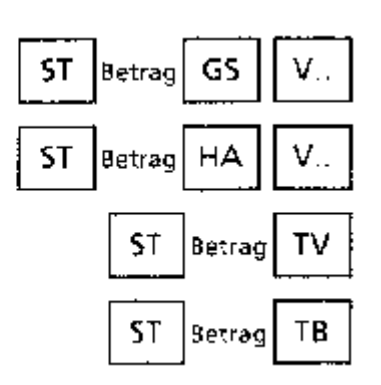

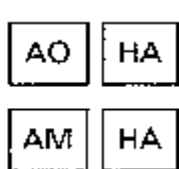

AO

AM

GS

GS.

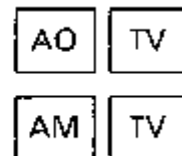